# Задача A. Мультиграф

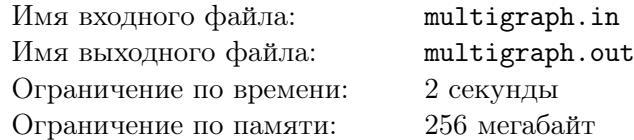

Дан неориентированный невзвешенный граф. В графе возможны петли и кратные рёбра. Постройте такой новый граф без петель и кратных рёбер, что для любых двух вершин в нём расстояние равно расстоянию в исходном графе. Если вершины не связны, расстояние между ними бесконечность.

# Формат входного файла

На первой строке число вершин *n* и число рёбер  $m$   $(1 \le n, m \le 100000)$ . Следующие *m* строк содержат пары чисел от 1 до n – рёбра графа.

# Формат выходного файла

Новый граф в таком же формате. Рёбра можно выводить в произвольном формате.

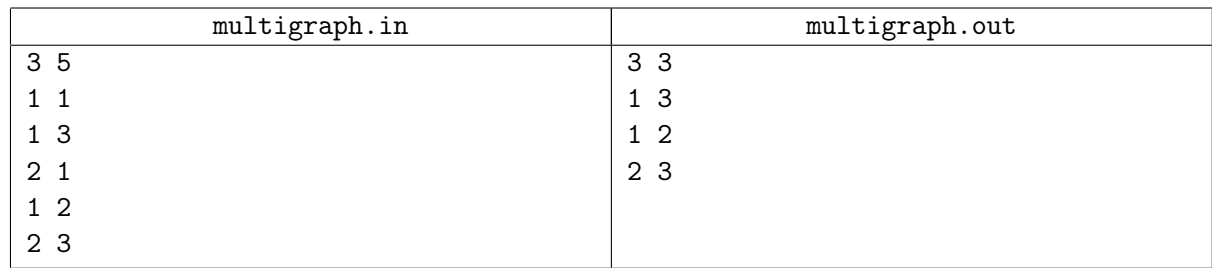

# Задача B. Любители Кошек

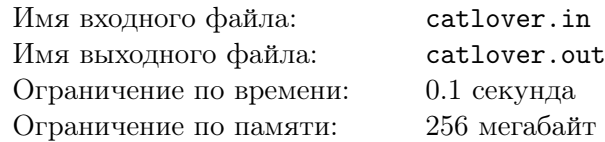

#### 1E

В университетском клубе любителей кошек зарегистрировано n членов. Естественно, что некоторые из членов клуба знакомы друг с другом. Нужно сосчитать, сколькими способами можно выбрать из них троих, которые могли бы свободно общаться (то есть, любые два из которых знакомы между собой).

# Формат входного файла

В первой строке входного файла заданы числа n и  $m$   $(1 \le n \le 1000, 1 \le m \le 30000)$ , где m обозначает общее число знакомств. В последующих  $m$  строках идут пары чисел  $a_i$   $b_i$ , обозначающие, что  $a_i$  знаком с  $b_i$ . Информация об одном знакомстве может быть записана несколько раз, причем даже в разном порядке (как  $(x, y)$ , так и  $(y, x)$ ).

### Формат выходного файла

В выходной файл необходимо вывести количество способов выбрать троих попарно знакомых друг с другом людей из клуба.

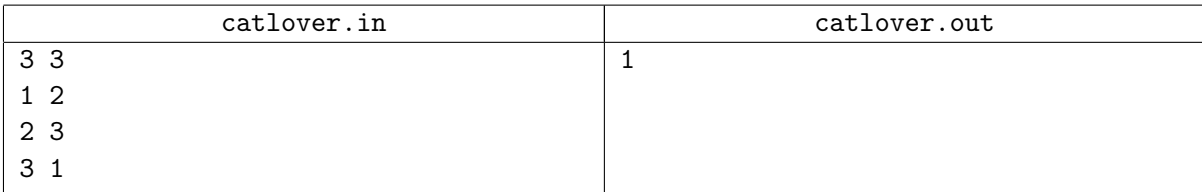

# Задача C. Снежная королева

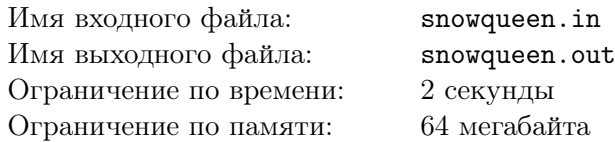

Снежная королева отлучилась из своего ледяного дворца, оставив Каю на прощание сложенное из льдинок число A. «Если ты сможешь сделать из числа A число  $B$ , — говорила она, — ты будешь сам себе господин, и я подарю тебе весь свет и пару новых коньков». Кай может выполнить одно из двух действий:

- Умножить имеющееся у него число на 7, затем прибавить к нему 2, затем взять его по модулю 10000.
- Умножить имеющееся у него число на 2, затем прибавить к нему 7, затем взять его по модулю 10000.

Помогите Каю ответить на вопрос, получится ли у него, выполняя эти действия в некоторой последовательности, получить B из A.

### Формат входного файла

В единственной строке входного файла два числа — А и В  $(0 \le A, B \le 9999)$ .

#### Формат выходного файла

Выведите "Yes", если Кай сможет преобразовать  $A$  в  $B$ , и "No" в противном случае.

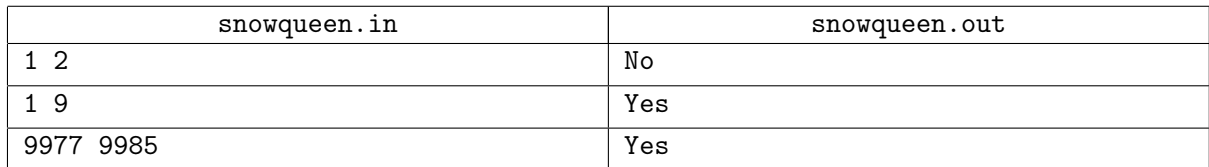

# Задача D. Долой списывание!

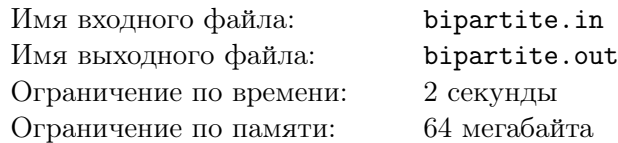

Во время теста Михаил Дмитриевич заметил, что некоторые лкшата обмениваются записками. Сначала он хотел поставить им всем двойки, но в тот день Михаил Дмитриевич был добрым, а потому решил разделить лкшат на две группы: списывающих и дающих списывать, и поставить двойки только первым.

У Михаила Дмитриевича записаны все пары лкшат, обменявшихся записками. Требуется определить, сможет ли он разделить лкшат на две группы так, чтобы любой обмен записками осуществлялся от лкшонка одной группы лкшонку другой группы.

# Формат входного файла

В первой строке находятся два числа  $N$  и  $M$  — количество лкшат и количество пар лкшат, обменивающихся записками  $(1 \leq N \leq 100, 0 \leq M \leq \frac{N(N-1)}{2})$  $\frac{N-1}{2}$ ). Далее в  $M$  строках расположены описания пар лкшат: два различных числа, соответствующие номерам лкшат, обменивающихся записками (нумерация лкшат идёт с 1). Каждая пара лкшат перечислена не более одного раза.

# Формат выходного файла

Необходимо вывести ответ на задачу Павла Олеговича. Если возможно разделить лкшат на две группы, выведите «YES»; иначе выведите «NO».

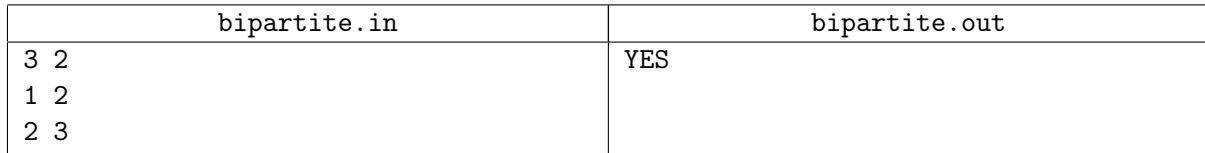

# Задача E. Один конь

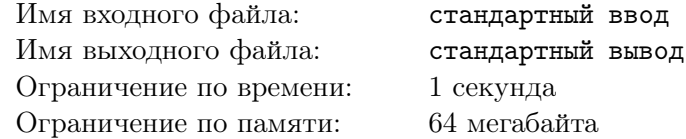

На шахматной доске  $N \times N$  в клетке  $(x_1, y_1)$  стоит голодный шахматный конь. Он хочет попасть в клетку  $(x_2, y_2)$ , где растет вкусная шахматная трава. Какое наименьшее количество ходов он должен для этого сделать?

# Формат входного файла

На вход программы поступает пять чисел: N,  $x_1, y_1, x_2, y_2$   $(5 \le N \le 20, 1 \le x_1, y_1, x_2, y_2 \le N)$ . Левая верхняя клетка доски имеет координаты  $(1, 1)$ , правая нижняя  $- (N, N)$ .

# Формат выходного файла

В первой строке выведите единственное число  $K$  — наименьшее необходимое число ходов коня. В каждой из следующих  $K+1$  строк должно быть записано 2 числа — координаты очередной клетки в пути коня.

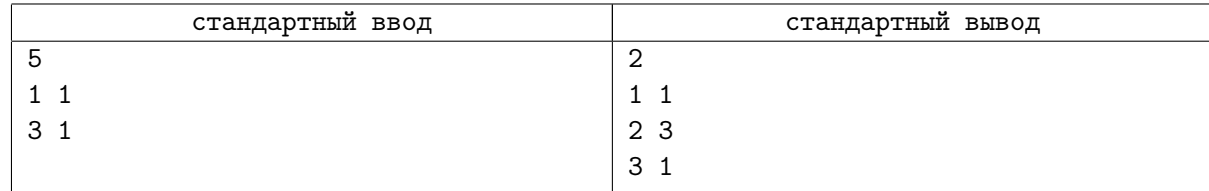

# Задача F. Обмен королей

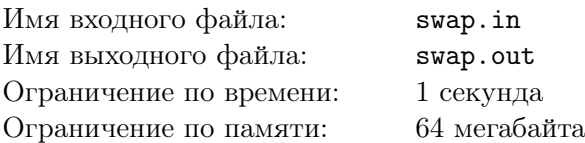

В Шахматной Стране всегда пользовались популярностью различные спортивные соревнования: ферзебол, рокировочная борьба, эндшпилевые бега. Но наибольшую популярность в этом году получила спортивная игра «обмен королей».

Суть её заключается в следующем. Двух королей (белого и чёрного) ставят на прямоугольное шахматное поле, некоторые клетки которого отмечены как недостижимые. По правилам игры короли делают ходы по очереди (сначала белый, а затем чёрный), не наступая на недостижимые клетки. Игра считается успешно законченной, если черный и белый короли поменялись местами. В соревновании побеждает та пара королей, которая смогла поменяться местами за минимальное количество ходов.

Напомним, что в шахматах король имеет право переместиться из своей клетки в любую из 8 соседних по вертикали, диагонали или горизонтали, при условии, что она не является соседней для другого короля.

Напишите программу, которая по информации о доске найдет минимальное количество ходов, необходимое для успешного окончания игры.

### Формат входного файла

В первой строке входных данных даны целые числа N и M  $(1 \le N, M \le 8)$  — размеры доски по вертикали и по горизонтали, соответственно. В следующих N строках даны M символов – состояние доски в начале игры. Символ «.» обозначает пустую клетку, символ «\*» — недостижимую клетку, символ «W» — белого короля, «B» — черного короля. Гарантируется, что символы «W» и «B» встречаются на поле ровно по одному разу, и короли не находятся в соседних клетках изначально.

# Формат выходного файла

В выходной файл необходимо вывести минимальное количество ходов, которое потребуется для того, чтобы белый король поменялся местами с чёрным. В случае, если поменять королей местами невозможно, требуется вывести «Impossible» без кавычек.

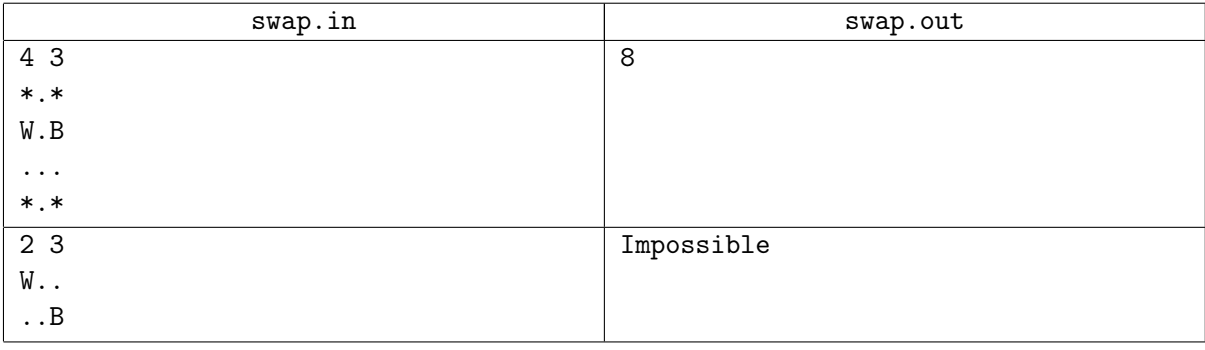

# Примечания

Последовательность ходов, необходимая для обмена королей в первом тесте, приведена на рисунке:

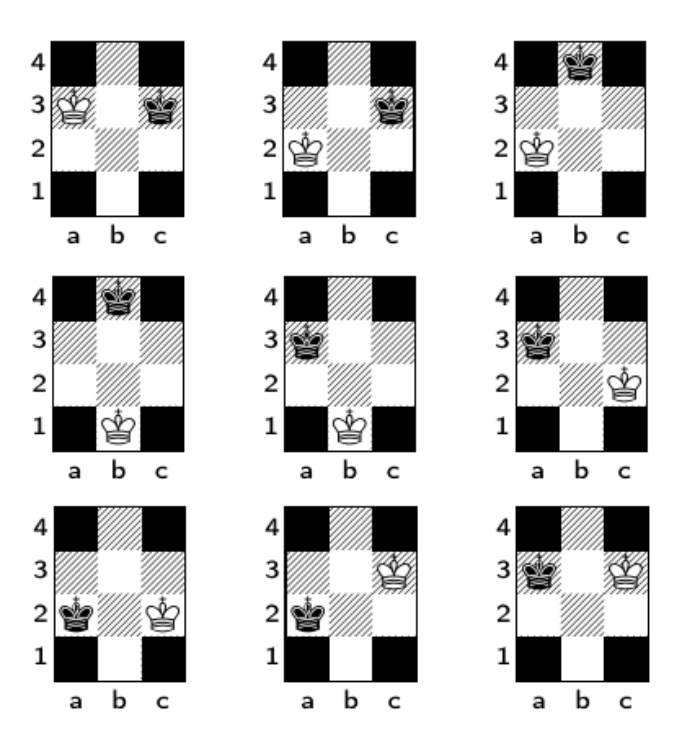